## **La naissance d'une maquette - 1ère étape**

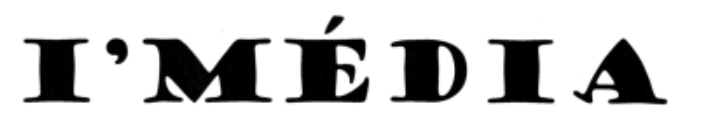

## LE JOURNAL DES JOURNÉES MULTIMÉDIA

#### Fred au pays des kangourous

es élèves de CE2 et CM1 du es élèves de CE2 et CM1 du<br>Pecq ont créé un site internet.Page 2

#### 4x4 Internet

Quatre collèges du Val d'Oise créent un réseau de communication avec 3 autres pays d' Europe. Page 3

## **TOUS POUR UN MULTIMEDIA POUR TOUS**

Les enfants aussi manient la souris !

. Constructeurs, concepteurs et enseignants ont investi, depuis ce matin 10 heures, le palais des congrès. Ecoles, collèges et lycées n'ont pas manqué le rendez-vous. En créant des CD-Rom et des sites internet, les enfants de tout âge se familiarisent avec le multimédia.

#### Adi-Adibou

Deux Cd-rom ludo-éducatifs aident les élèves à progresser dans toutes les matières scolaires. Page

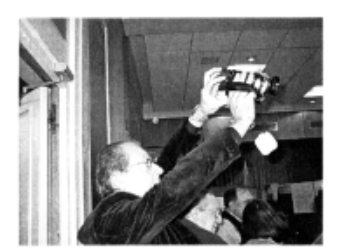

I-média -

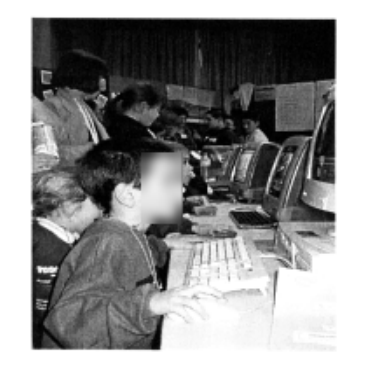

Vendredi 22 janvier 1999

Le format d'impression nous a été imposé par l'imprimerie : feuille **A3** recto-verso.

Pliée, cette feuille donne un journal au format **A4**. On prévoit trois colonnes avec une marge de 1cm sur les bords latéraux et 2 cm en haut et en bas. L'espace entre les colonnes sera de 0,5 cm.

Les grandes masses ont été définies dès le départ :

- une **manchette** pour le nom du journal avec une barre horizontale qui arrête l'oeil.
- une colonne d'**appels** en tiers gauche
- un gros titre plus un **chapô** sur deux colonnes à droite avec une photo.
- **titre courant** et date en bas de page.

A ce premier stade, les polices de caractères n'ont pas encore été clairement définies :

- pour le nom du journal, *Goudy*  **Stout**, une police fantaisie originale qui se prête bien aux grandes tailles.
- pour le texte, *Rockwell*, une police **sérif** toute en rondeurs.

On prévoit déjà de mettre le titre en caractères droits et le sous-titre en italiques, le contraste améliorant la lisibilité.

De façon évidente, la police du titre ne convient pas : trop maigre !

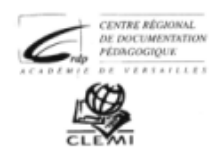

# I'MÉDIA

### LE JOURNAL DES JOURNÉES MULTIMÉDIA

#### Fred au pays des kangourous

Les élèves de CE2 et CM1 du<br>Lecq ont créé un site internet. Page 2

## **TOUS POUR UN MULTIMEDIA POUR TOUS**

Les enfants aussi manient la souris!

#### 4x4 Internet

uatre collèges du Vald'Oise créent un réseau de communication avec trois autres pays d'Europe. Page 3

Constructeurs, concepteurs et enseignants ont investi, depuis ce matin 10 heures, le palais des congrès. Ecoles, collèges et lycées n'ont pas manqué le rendez-vous. En créant des CD-Rom et des sites internet, les enfants de tout âge se familiarisent avec le multimédia.

#### Adi-Adibou

Deux Cd-rom ludo-éducatifs aident les élèves à progresser dans toutes les matières scolaires. Page

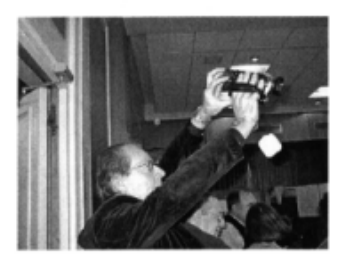

I-média

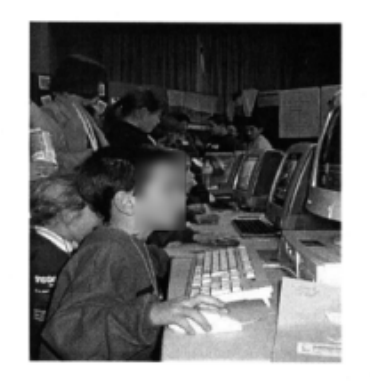

- Vendredi 22 janvier 1999 Page 1 Pas de gros changements à ce stade :

- on insère des logos, mais où les placer ?
- on teste des **lettrines** et des **puces** pour aider au repérage des **appels**.
- on précise le numéro de page

Il est clair que les lettrines ne suffisent pas à ellesseules à identifier graphiquement les différents paragraphes. Or, pour être lu, il faut guider l'œil du lecteur, lui fournir des repères forts mais pas trop ! - qui vont l'aider à faire son choix tout en attirant son attention sur les choix de la rédaction !

# **La naissance d'une maquette - 3ème étape**

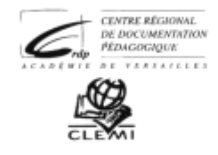

# I'MÉDIA

#### LE JOURNAL DES JOURNÉES MULTIMÉDIA

#### Fred au pays des kangourous

Les élèves de CE2 et CM1 du Pecq ont créé un site internet. Page 2

#### 4x4 Internet

Ouatre collèges du Val d'Oise créent un réseau de communication avec trois autres pays d'Europe. Lire en page 3

Adi-Adibou

Deux Cd-rom ludo-éducatifs aident les élèves à progresser dans toutes les matières scolaires. Page

**TOUS POUR UN** 

**MULTIMEDIA POUR TOUS** 

Les enfants aussi manient la souris!

Constructeurs, concepteurs et enseignants ont investi, depuis ce matin 10 heures, le palais des congrès. Ecoles, collèges et lycées n'ont pas manqué le rendez-vous. En créant des CD-Rom et des sites internet, les enfants de tout âge se familiarisent avec le multimédia.

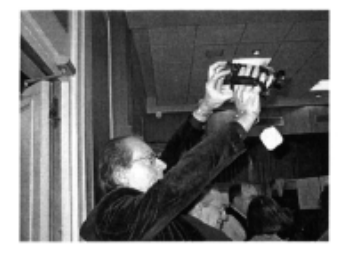

I-média

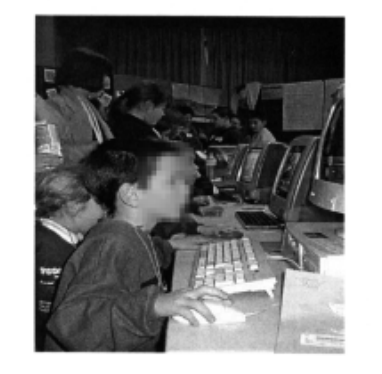

page 1 Vendredi 22 janvier 1999

Trois petites améliorations, mais qui déjà commencent à ordonner la page :

- on a fait le choix des puces plutôt que des lettrines.
- on a trouvé une police élargie, grasse, mieux adaptée à un gros titre, **Eras Bold**, dont le léger incliné répond à **Lucida Sans Italique**  utilisée dans le sous-titre et mise aussi en gras.
- on adopte le principe des **renvois** vers les pages intérieures (Lire page...)

On constate que ces seules modifications aident visuellement à mieux percevoir la structure de la page : le nom du journal est bien assis en tête de page, clairement séparé de l'espace rédactionnel par cette ligne horizontale. La typographie particulière de ce nom lui donne une personnalité qui aidera à identifier le journal. Grâce aux puces et au titre élargi, la répartition 1/3 - 2/3, bien verticale, s'impose en contraste de la manchette horizontale (cette horizontalité est encore renforcée par la police sérif utilisée).

# **La naissance d'une maquette - 4ème étape**

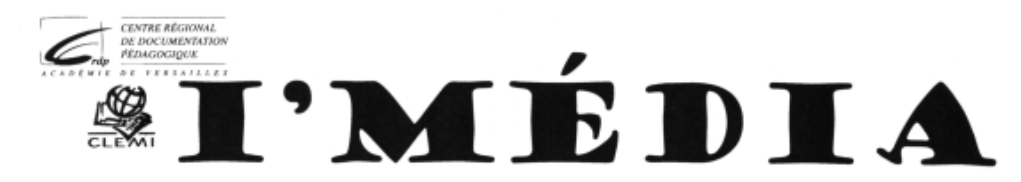

#### LE JOURNAL DES JOURNÉES MULTIMÉDIA

#### Fred au pays des kangourous

Les élèves de CE2 et CM1 du Pecq ont créé un site internet. Page 2

#### 4x4 Internet

Quatre collèges du Val d'Oise créent un réseau de communication avec trois autres pays d'Europe. Lire en page 3

#### Adi-Adibou

Deux Cd-rom ludo-éducatifs aident les élèves à progresser dans toutes les matières scolaires. Page

## TOUS POUR UN **MULTIMEDIA POUR TOUS**

#### Les enfants aussi manient la souris!

Constructeurs, concepteurs et enseignants ont investi, depuis ce matin 10 heures, le palais des congrès. Ecoles, collèges et lycées n'ont pas manqué le rendez-vous. En créant des CD-Rom et des sites internet, les enfants de tout âge se familiarisent avec le multimédia.

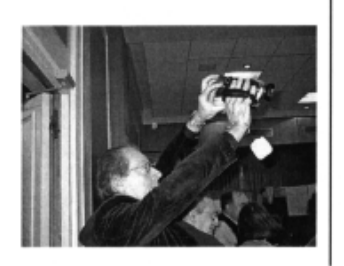

I-média

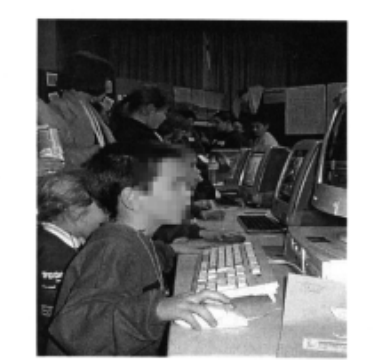

Page 1

Vendredi 22 janvier 1999

Cette 4ème étape renforce encore la structure de la page :

- le nom du journal est agrandi tandis que son argument est renvoyé sur une ligne unique
- un **filet** vertical accentue la verticalité de l'espace rédactionnel et sépare clairement le sujet principal des appels.
- le titre courant est mis en gras

Si on observe les polices employées dans la page, on constate que là aussi **on privilégie systématiquement les contrastes** :police sérif pour le nom du journal / polices sans sérif pour les titres / police sérif pour le texte. Si on récapitule les polices employées :

- **Goudy Stout** pour le nom du journal
- **Eras Bold** pour le gros titre (mais ce ne sera pas le choix définitif)
- **Lucida Sans Italique** pour le sous-titre
- **Arial** pour les titres des appels
- **Rockwell** pour le texte.

Il reste à fixer la police du titre courant...

# **La naissance d'une maquette - 5ème étape**

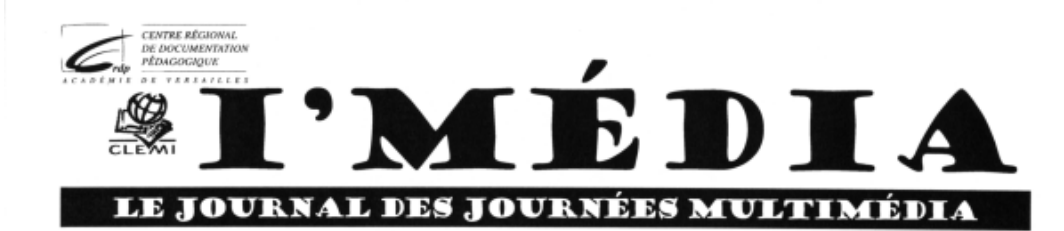

#### Fred au pays des kangourous

Les élèves de CE2 et CM1 du Pecq ont créé un site internet. Page 2

#### 4x4 Internet

Quatre collèges du Val d'Oise créent un réseau de communication avec trois autres pays d'Europe. Lire en page 3

## Adi-Adibou

Deux Cd-rom ludo-éducatifs aident les élèves à progresser dans toutes les matières scolaires. Page

## **TOUS POUR UN MULTIMEDIA POUR TOUS**

#### Les enfants aussi manient la souris!

Constructeurs, concepteurs et enseignants ont investi, depuis ce matin 10 heures, le palais des congrès. Ecoles, collèges et lycées n'ont pas manqué le rendez-vous. En créant des CD-Rom et des sites internet, les enfants de tout âge se familiarisent avec le multimédia.

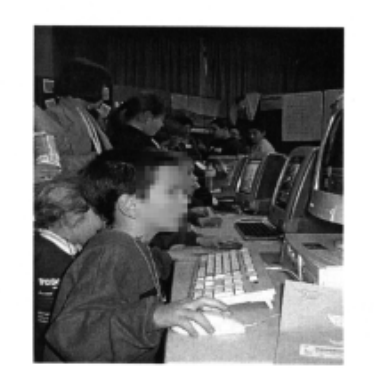

I-média

Vendredi 22 janvier 1999

Page 1

Un seul changement, mais de taille.

C'est vraiment une idée de graphiste : **fusionner l'argument du journal et la ligne horizontale en un élément graphique unique qui renforce l'effet !**

La ligne plus large marque encore davantage la séparation entre la manchette et la partie rédactionnelle.

L'argument du journal en blanc sur fond noir contraste élégamment avec le nom du journal, imposant et très étalé.

Cette ligne de texte désormais fondue dans la barre horizontale gagne en lisibilité mais aussi paradoxalement en discrétion (place gagnée, couleur blanche...)

# **La naissance d'une maquette - 6ème étape**

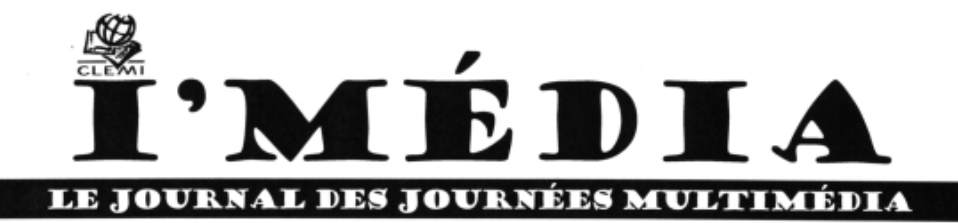

#### Fred au pays des kangourous

Les élèves de CE2 et CM1 du Pecq ont créé un site internet. Page 2

#### $\blacksquare$  4x4 Internet

Quatre collèges du Val d'Oise créent un réseau de communication avec trois autres pays d'Europe. Lire en page 3

#### Adi-Adibou

Deux Cd-rom ludo-éducatifs aident les élèves à progresser dans toutes les matières scolaires. Page

# **TOUS POUR UN MULTIMÉDIA POUR TOUS**

### Les enfants aussi manient la souris!

Constructeurs, concepteurs et enseignants ont investi, depuis ce matin 10 heures, le palais des congrès. Ecoles, collèges et lycées n'ont pas manqué le rendez-vous. En créant des CD-Rom et des sites internet, les enfants de tout âge se familiarisent avec le multimédia.

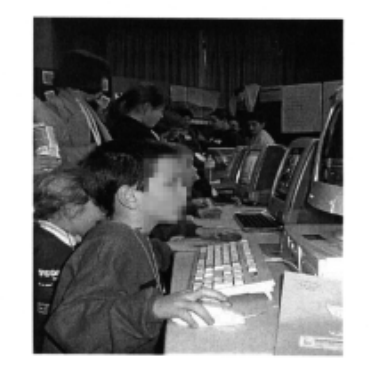

I-média

Vendredi 22 janvier 1999

Page 1

Pour renforcer encore la visibilité du titre, on en change une dernière fois la police au profit de **Gill Sans Ultra Bold**, aux traits très épais, du coup moins écrasée par l'imposante manchette !

Le logo CRDP est éliminé faute d'avoir pu trouver une place satisfaisante.

En revanche, **l'impact du logo Clémi est accentué** en lui donnant un sens typographique (le point sur le i !)

# **La naissance d'une maquette - 7ème étape**

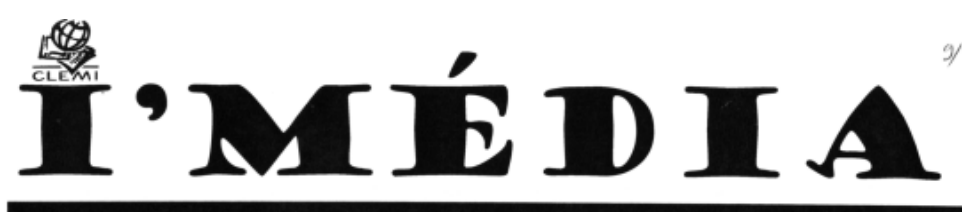

Le journal des journées Multimédia - Vendredi 22 janvier 1999

#### Fred au pays des kangourous

Les élèves de CE2 et CM1 du Peca ont créé un site internet.

Lire en page 2

#### 4x4 Internet

Ouatre collèges du Val d'Oise créent un réseau de communication avec trois autres pays d'Europe. Lire en page 3

#### Adi-Adibou

Deux cdrom ludo-éducatifs aident les élèves à progresser dans toutes les matières scolaires. *(Lire page* 

#### Notre nouvelle star, le recteur de l'académie de **Versailles est** arrivé au salon du multimédia.

Il était venu encadré par<br>l'inspecteur de l'académie etide trois extraterrestres sortis d'on ne sait où. Il a commencé sa visite par les étages supérieurs.

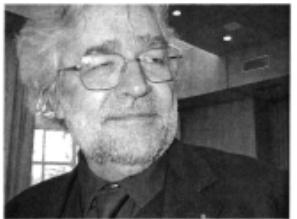

I-média

# **TOUS POUR UN MULTIMÉDIA POUR TOUS**

## Les enfants aussi manient la souris!

Constructeurs, concepteurs et enseignants ont investi, depuis ce matin 10 heures, le palais des congrès. Ecoles, collèges et lycées n'ont pas manqué le rendez-vous. En créant des CD-Rom et des sites internet, les enfants de tout âge se familiarisent avec le multimédia.

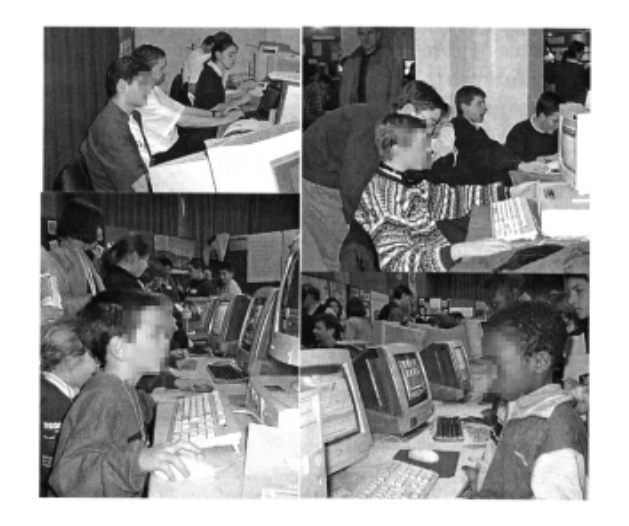

Vendredi 22 janvier 1999

Page 1

La saisie des textes définitifs permet les derniers ajustements graphiques et typographiques.

On a laissé sur ce document les ultimes corrections du secrétaire de rédaction.

Il a été décidé d'épurer la manchette en utilisant une police plus sobre pour l'argument du journal (**Arial Black**). On accroît l'effet de contraste et on évite la redondance graphique qu'imposait l'utilisation par deux fois de la même police fantaisie.

Une mosaïque de photographies a été choisie pour la

Les renvois vers les pages intérieures ont été alignés à droite pour les rendre plus visibles.

# **La naissance d'une maquette - 8ème et dernière étape**

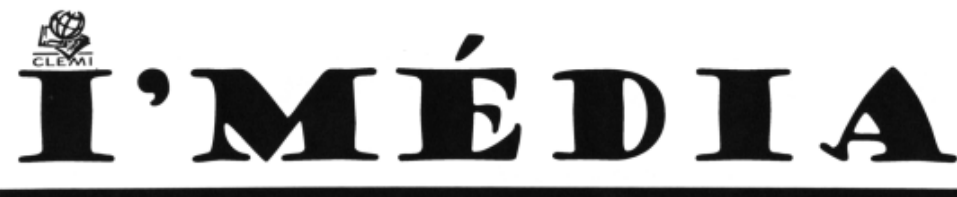

Le journal des journées Multimédia - Vendredi 22 janvier 1999

#### Fred au pays des kangourous

Les élèves de CE2 et CM1 du Peca ont créé un site internet.

Lire en page 2

#### 4x4 Internet

Quatre collèges du Val d'Oise créent un réseau de communication avec trois autres pays d'Europe. Lire en page 3

#### Adi-Adibou

Deux cdrom ludo-éducatifs aident les élèves à progresser dans toutes les matières scolaires.

Lire page 2

#### Notre nouvelle star, le recteur de l'académie de Versailles est arrivé au salon du multimédia.

Il était venu encadré par l'inspecteur d'académie et par trois extraterrestres sortis d'on ne sait où. Il a commencé sa visite par les étages supérieurs. D'ailleurs on l'attend toujours...

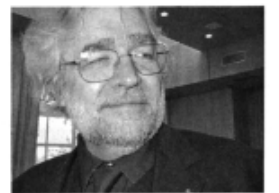

I-média

# **TOUS POUR UN MULTIMÉDIA POUR TOUS**

#### Les enfants aussi manient la souris!

Constructeurs, concepteurs et enseignants ont investi, depuis ce matin 10 heures, le palais des congrès. Ecoles, collèges et lycées n'ont pas manqué le rendez-vous. En créant des CD-Rom et des sites internet, les enfants de tout âge se familiarisent avec le multimédia.

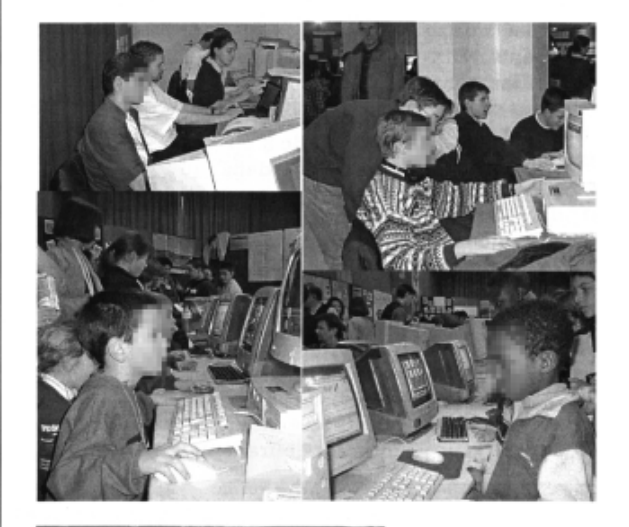

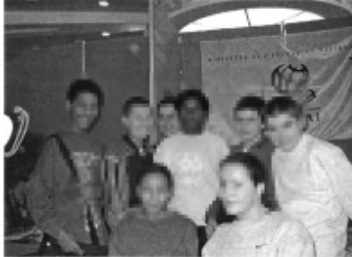

Voici l'équipe des journalistes du collège Eugènie Cotton d'Argenteuil qui a réalisé en un temps record le journal I'MÉDIA.

Bravo à tous!

Page 1

Vendredi 22 janvier 1999

Voici donc la version finale...

Vous pouvez aussi observer les autres pages de ce numéro ainsi que toutes les pages des deux numéros de l'année 2000.

Quelques problèmes demeurent :

- le titre courant : à partir du moment où la date a été portée en tête, il ne s'impose plus vraiment. Créé pour délimiter clairement la base de la page, il aurait mérité d'être retravaillé graphiquement.
- le chapô a été collé au filet. Cette proximité est visuellement désagréable car déséquilibrée par rapport à la colonne de gauche.
- l'alignement bas des photos des deux colonnes n'est pas exact.

## Les autres pages du journal – page 2

## L'Europe se met en quatre

Quatre pays : France, Angleterre, Allemagne et Hollande. Quatre établissements dans chaque pays. Le tout sur Internet. Voici le principe de ce projet.

les ur classes investies dans cet itinéraire, il s'agit de constituer son journal sur le Web en trois langues (français, anglais, allemand).

En France, le CDDP (Centre Pédagogique Départemental du Val d'Oise) a lancé un concours visant à sélectionner les quatre établissements. Dixhuit établissements ont tenté leur chance. Les heureux vainqueurs sont :

- Le collège Blaise Pascal de Viarmes, qui travaille autour du thème patrimoine et environnement.

- Le collège Nézant de St Brice, qui traite des sports et des loisirs.

- Le collège Picasso d'Eragny qui a choisi

Ont réalisé ce manéro Mohamed Akyzaz, Kaina Allache, Stéphanie Daudin. David Dias Santos, Maguesh Joseph, Joris Le Guevellou, Azzedine Sellah, de la 4e6 du collège Eugénie-Cotton, **Argenteuil** 

Michel Guillou, CLEMI

Djamila Kechichi, Nathalie Duntze, Isabelle Roulleau.

I-média

le thème « Apprendre pour l'Europe ».

- Enfin, le collège «Le parc aux charrettes » de Pontoise qui s'intéresse à la vie scolaire et à la citoyenneté.

Nous avons voulu en savoir plus : qui sont les élèves ? que fontils ? qu'apprennentils?

Nous avons interrogé des professeurs du collège Blaise Pascal de Viarmes . Ce sont des élèves volontaires de 2 classes travaillant dans le cadre de parcours diversifiés en 5e. Ils sont donc encadrés par plusieurs professeurs (lettres, maths, histoire - géographie, anglais, allemand, et la documentaliste). Leur objectif est de créer un site Internet offrant un

journal on-line « le web de Blaise ».

Pour cela, les élèves perfectionnent leur maîtrise de l'ordinateur et s'initient à la navigation sur Internet. Ils se sont rendus à la Cité des sciences de la Villette à l'occasion de l'exposition « Nouvelle image. Nouveaux réseaux ». Il leur faut également faire des recherches sur l'environnement et le patrimoine. Enfin. quel travail  $en$ langue! L'ensemble du site doit être trilingue et ce sont les élèves qui traduisent...

Ce projet motive les élèves et leur permet de travailler dès aujourd'hui avec l'outil de demain : Internet.

Magnesh & Accedine

#### France Telecom: l'injuste prix

France Telecom propose un forfait internet spécial pour l'éducation nationale. Il coûte 4890F pour la liaison de l'ordinateur au fournisseur 850F d'accès plus d'abonnement à Wanadoo. Selon les utilisateurs, la connexion ne serait pas à la hauteur. A vérifier...

#### **Suspense au** salon

Le 22 janvier 1999, au sous-sol, un stand voulant présenter un robot fonctionnant grâce à un logiciel ne marche pas. L'entreprise Charly Robot n'a pas fourni le logiciel . Faute de mieux, c'est le document vidéo de l'an dernier qui est montré. Cependant, à l'heure où nous écrivons, il paraît que le technicien arrive A suivre

#### Un éditeur de CD-**Rom particulier**

Un Cd-rom du salon comportant du texte, de la vidéo et des photos va être créé. Leurs auteurs sont des terminales du Lycée François-Villon des Mureaux. Il sera intitulé Enseignement & multimédia et offert au directeur du salon.

Directeur de la publication : Secrétariat de réduction : Pierre Mérat, Véronique Odoul

Attention ! IMAC débarque en France !

– Vendredi 22 janvier 1999

dela fait maintenant quelques mois qu'un nouvel ordinateur a fait son apparition sur le marché du multimédia. Appelé IMAC, il est produit par Apple. C'est sa drôle de forme arrondie et ses cinq couleurs différentes : vert, rouge, orange, violet et bleu qui attirent notre attention. Il contient un programme complet pour un prix de 7700

francs. Il est même équipé de deux entrées casques pour ne pas gêner les voisins. L'avantage de cet appareil est sûrement sa facilité de branchement et d'utilisation. La question est posée : les acheteurs seront ils suffisamment nombreux pour faire de l'IMAC l'appareil de l'an 2000 ? Stéphanie & Kaina

Page 2

## Un site dans la poche

Quatre départements, le 78, 92, 91 et le 95, s'échappent en Australie!

Nous avons rencontré les élèves de l'école Général Leclerc du Peca sur Seine aui ont créé un site Internet

d'Australie. Les élèves sont pas-

sionnés par cette expérience

qui leur permet non seulement

projet concerne la classe de CE2 et de CM1. encadrée par un aide éducateur Ludovic Gireaud et l'instituteur Xavier.

Fred est une championne de voile qui est partie en Australie le 18 décembre dernier pour participer à une course.

Depuis, elle communique avec les élèves par E-mail. C'est grâce aux messages et aux documents qu'elle envoie que les élèves ont créé le site. On y découvre des lettres relatant son aventure sportive ainsi que des informations : sur la voile, la course et de nombreux documents sur la faune et la flore

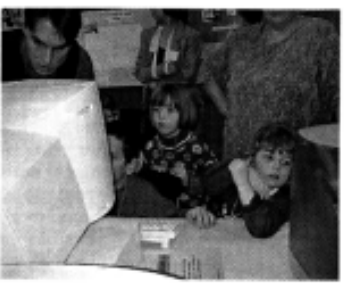

d'élargir leurs connaissances mais aussi de développer leurs compétences en informatique. en lecture, en écriture. De plus,

L'accompagnement scolaire virtuel

L'école en CD-ROM

ADI et ADIBOU sont des extra-terrestres qui aident à faire progresser et à apprendre à votre rythme.

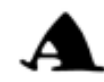

DIBOU est un logiciel pour les enfants de 4 à 7 ans.

ADI collège accompagne votre enfant d'une manière plus amusante que s'il était au col-

lège. ADI école est un CD-ROM également qui aide votre enfant à progresser s'il est à l'école primaire.

La technique est simple et bien pensée : faire le plus d'exercices pour gagner des points qui délivrent de nou-

veaux jeux. Un écran permet le suivi de l'enfant par ses parents, son professeur ou toute autre personne.

Côté CD-ROM les animations sont

I-média

amusantes et simples à utiliser. Le contenu est un mélange d'exercices classiques et de vidéos interactives.

Les programmes scolaires que les deux extra-terrestres proposent sont com-

> plets et originaux et en accord avec les grammes scolaires. Par exemple, dans le

programme de Science et Vie de la Terre. on

pro-

voit des simulations pour faire pousser des fraises.

En anglais, il y a de la vidéo mélangée avec du texte.

le support informatique apporte beaucoup aux élèves déficients visuels de l'établissement. La création de sites internet intéresse aussi les plus petits : les C.P ont créé un site sur leur école.. On y découvre la présentation des lieux, des maîtres, des activités mais aussi les créations poétiques, les récits inventés par les petits. Les thèmes sont choisis et discutés par les élèves au cours de débats. Si à votre tour, vous avez envie de voyager avec Internet, venez leur rendre visite.

Joris & Mohamed

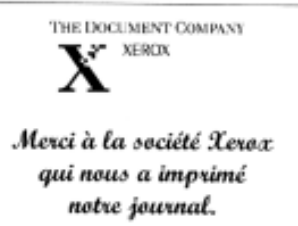

ADIBOU remplacerait-il les professeurs?

Non, les cours ne sont pas aussi complets qu'à l'école, par contre les exercices sont motivants.

Jérémy & David

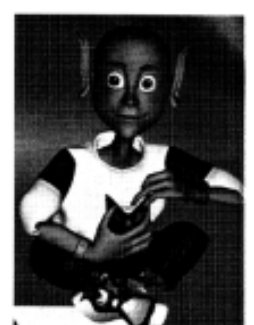

Adi, notre nouveau prof?

Vendredi 22 janvier 1999

Page 3

# Les autres pages du journal – page 4

## **Maman, je veux un studio!**

C'est au 2<sup>e</sup> étage du salon que nous avons trouvé Monsieur Marzelle. au stand Musique et informatique. Professeur de musique au collège Rameau de Versailles, il présente le logiciel Cubase, qu'il utilise régulièrement dans ses cours.

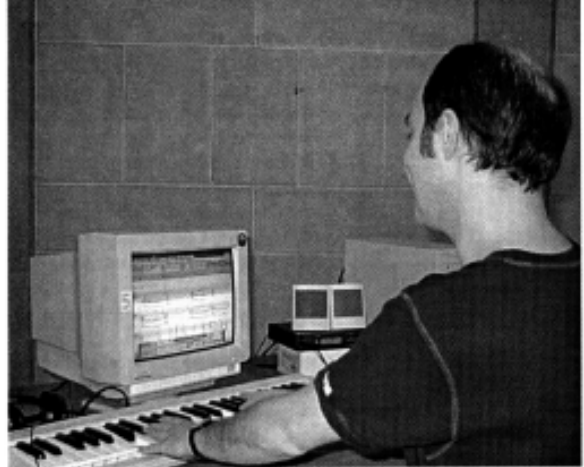

e logiciel permet d'allier l'informatique à la musique. Un ordinateur est relié à un clavier. La condition nécessaire est que celui-ci comporte une entrée « midi ». Les possibilités sont multiples: créer des plays backs, rectifier des fautes commises sur le clavier, écouter plusieurs fois le même morceau. Il rend possible la récupération à partir de sites internet des meilleurs morceaux de vos chanteurs favoris. Isoler les intruments les uns

après les autres n'est pas un problème. Malheureusement, cet outil fabuleux, reconnu par l'Education nationale, est utilisé par peu de professeurs. Est-ce son coût (environ 3500 francs) ou la formation nécessaire qui freine utilisateurs les potentiels? Pourtant, monsieur Marzelle nous l'affirme : Cubase est plébiscité par les élèves. Alors, rendezvous sur le stand informatique et musique !

Stéphanie & Kaina

#### **ASTRO-MEDIA: ET VOTRE MOIS DE JANVIER?**

#### ■ Bélier

Si vous êtes célibataire, attendez-vous à du nouveau car Internet brille dans votre signe.

#### **Taureau**

La bonne humeur règne dans votre signe. Méfiezvous quand même d'un virus imprévu qui pourrait gåcher votre joie.

#### ■ Gémeau

Après plusieurs efforts, vous serez enfin filmé mais ne vous attendez pas à un succès total.

#### **Cancer**

Ouelques sites sont à prévoir, mais ne soyez pas si exigeant.

■ Lion

Quelques malaises passagers, évitez de naviguer sur le web entre 18h et 22h.

#### **Vierge**

Des projecteurs brillent autour de vous, profitez-en car cela ne va pas durer éternellement.

#### Scorpion

La joie est au programme, méfiez-vous attention quand même des souris de certains journalistes.

#### Poisson

Vous êtes un peu trop dans les images pour votre entourage. Dans l'I'Média, redescendez sur terre car un ami compte sur vous pour le réconforter.

#### Sagittaire

Ne sortez pas vos diquettes à tout moment car vous risquez de formater quelqu'un qui vous veut du bien.

#### ■ Capricorne

En couple ou célibataire, l'amour est au programme...télé ! Evitez de rechercher la personne parfaite.

#### ■ Verseau

C'est la déprime ! Evitez journalistes et reporters entre le 22 et 25 janvier.

#### **Balance**

Décrispez-vous. Ce que vous désirez, vous l'obtiendrez sur CD-Rom. Stéphanie & Kaina

Vendredi 22 janvier 1999

Page 4

I-média